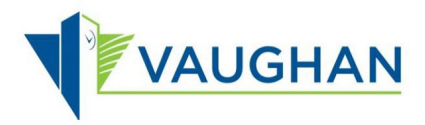

## How to reset your password?

Follow these instructions to reset your password:

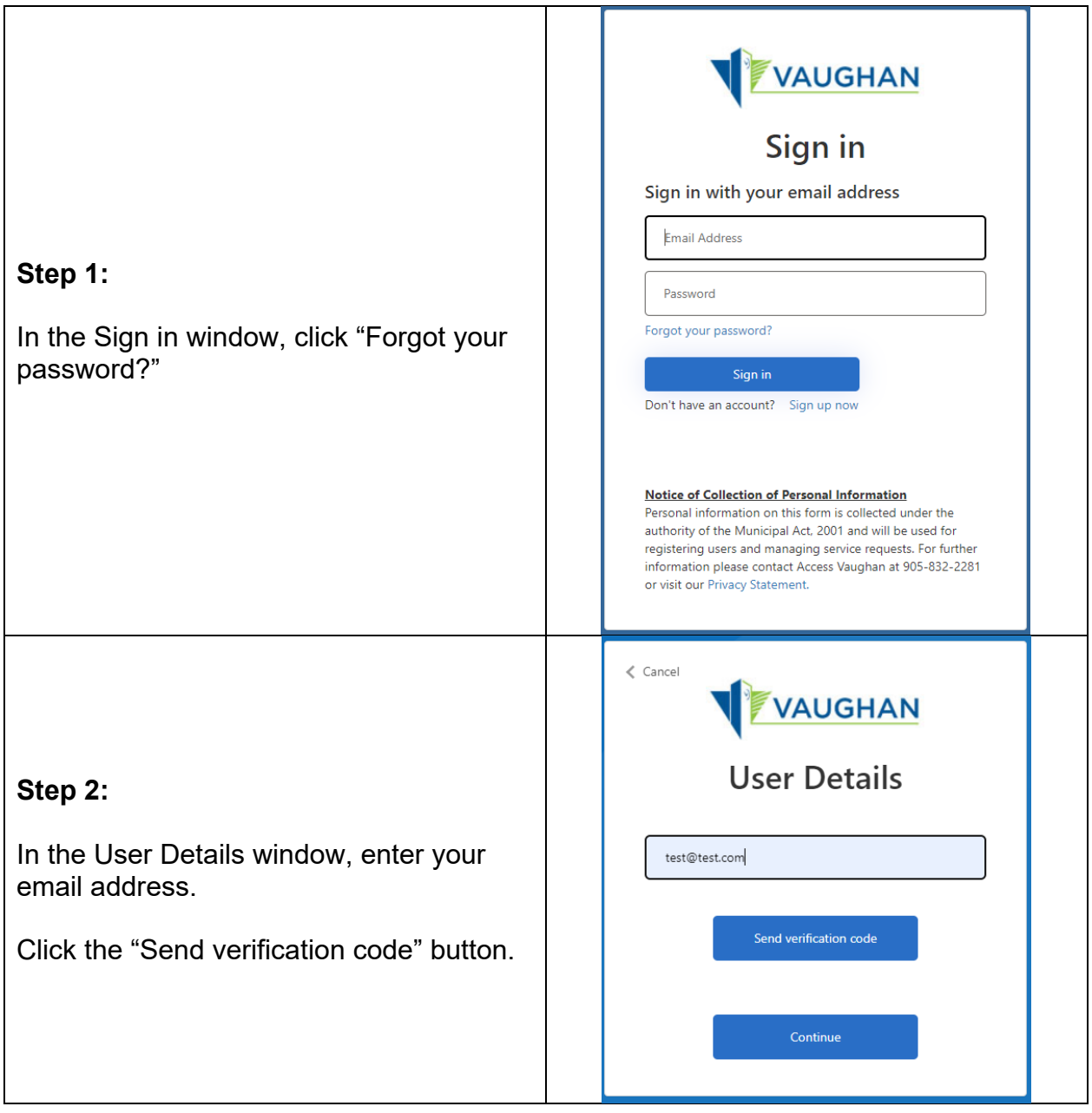

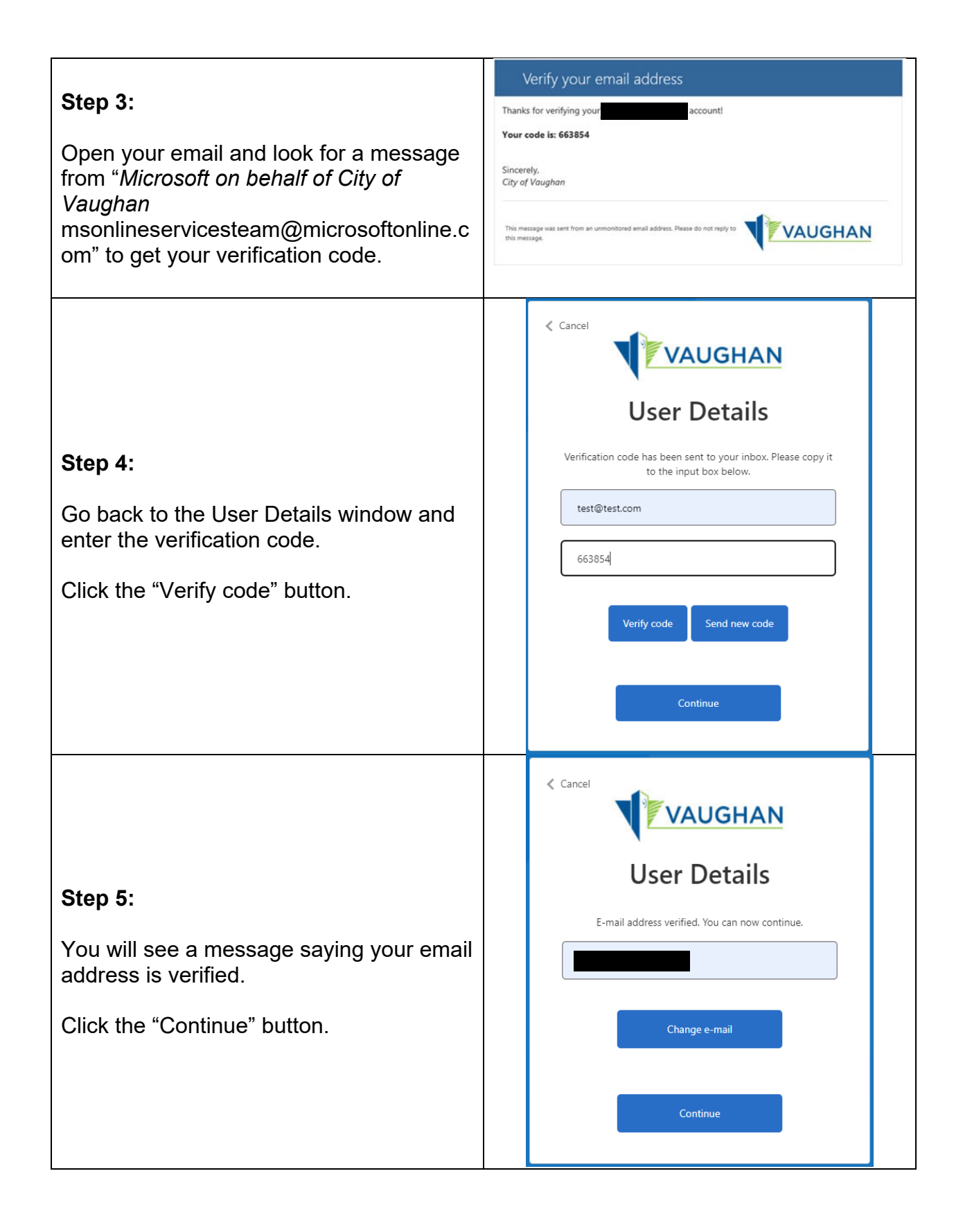

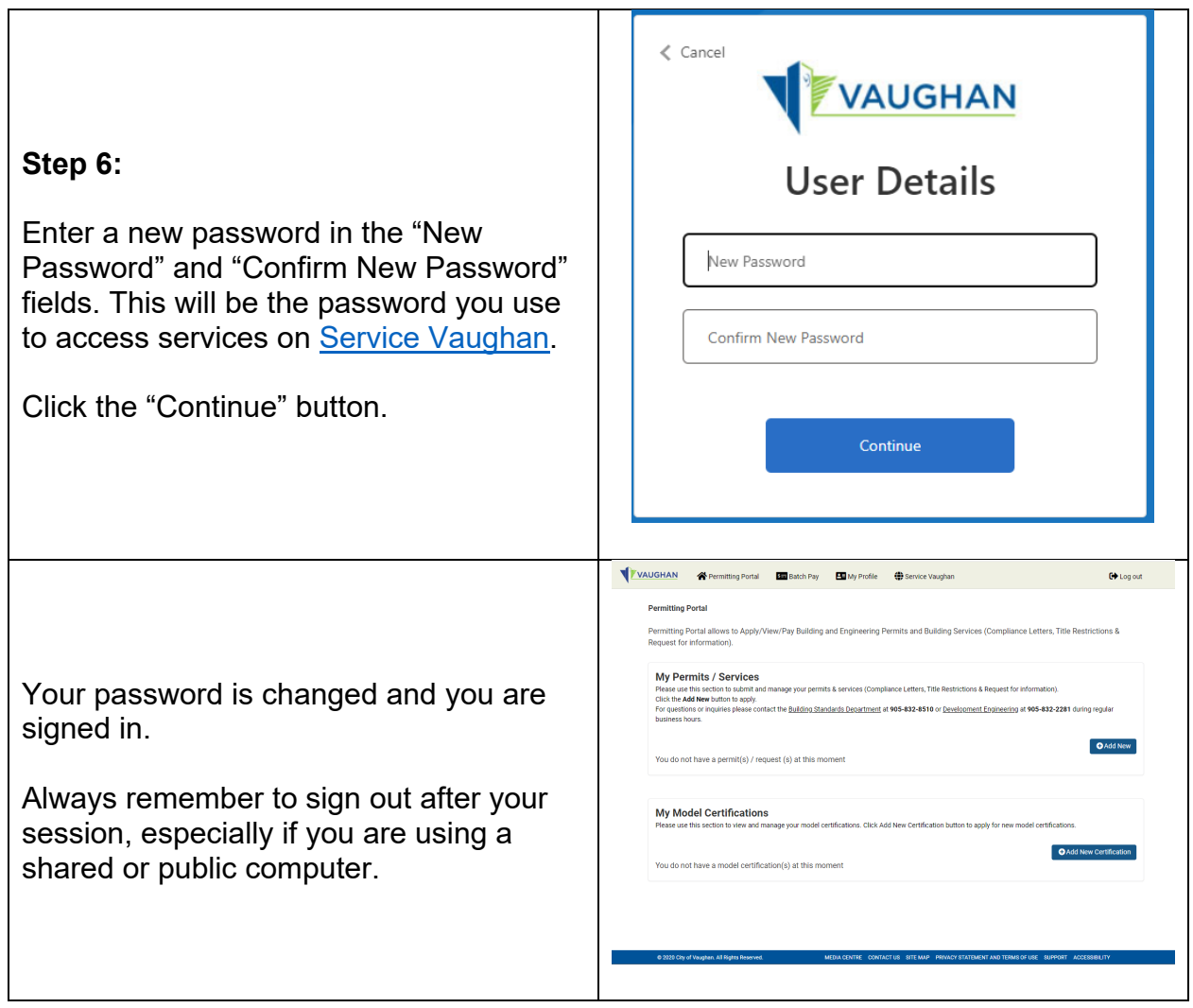